# 3. Parts of a Computer

## **WORKSHEET**

#### **I. Write each word three times.**

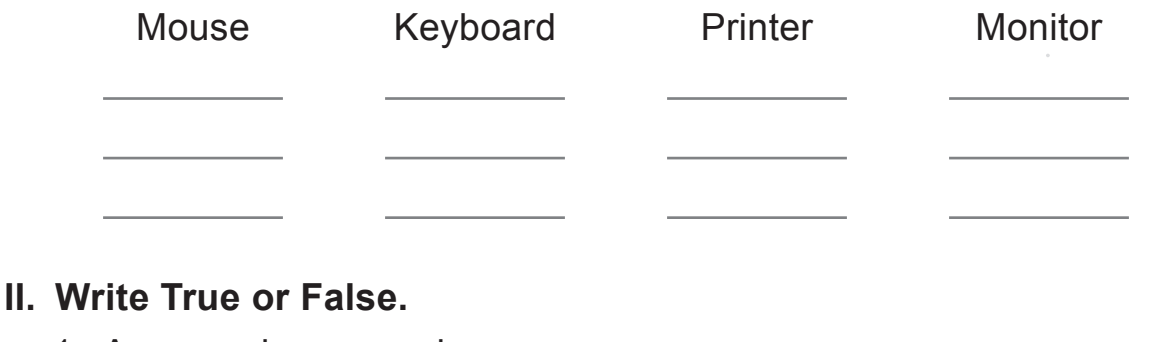

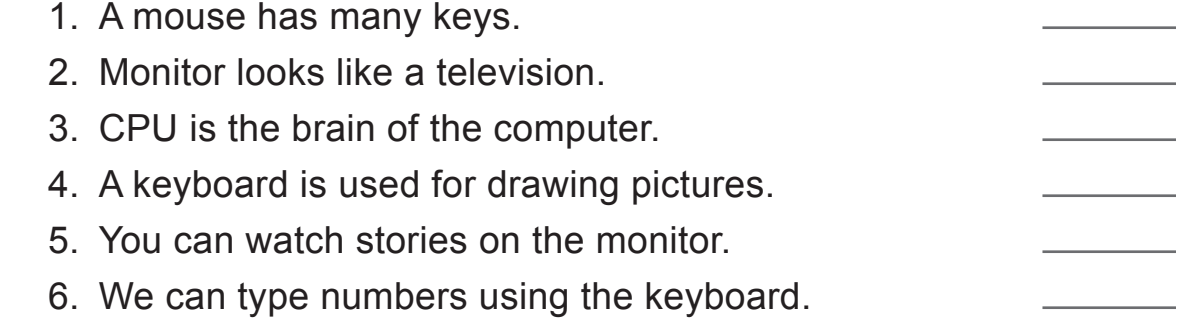

#### **III. Guess the names of different parts of the computer from the given clues.**

- 1. I am used for taking out printouts on a page.
- 2. I am also known as the brain of the computer.
- 3. I look like a real mouse.
- 4. I have many keys and am used for typing.
- 5. You can read and watch movies on me.

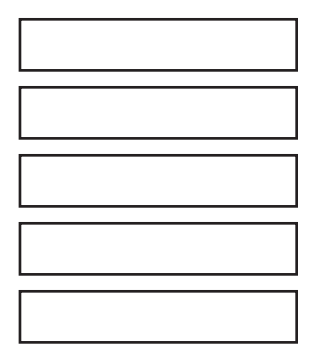

### **IV. Rearrange the jumbled words to get the name of a computer part.**

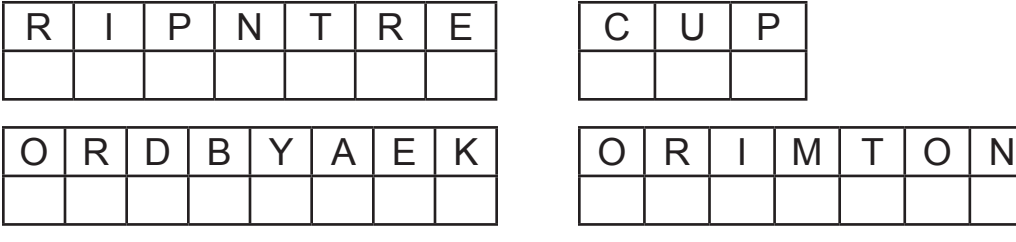

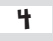